# **Advantech PCs for Automation 3200**

Revision 1.5, 4/7/2021

Advantech PCs in the following configurations may be purchased directly from Arrow Electronics:

Kelly ORourke

[kelly.orourke@arrow.com](mailto:kelly.orourke@arrow.com)

+1 412 780-5808

These PCs have the necessary hardware and BIOS settings to support proper operation of the A3200 software. Windows settings must be made according to the document in the BIOS file from the download links below and the A3200 software must be installed by the customer.

Customers may also purchase unconfigured PCs for use with the Automation 3200 controller, directly from Advantech:

#### [www.Advantech.com](http://www.advantech.com/)

Two Advantech motherboards have been verified to work with the Automation 3200 and are listed here.

- 1) AIMB-785G2-00A1U ( ATX size )
- 2) AIMB-275G2-00A2E ( Mini-ITX size )

The motherboards must be configured to work with the Automation 3200 software before use. Configuration instructions for each motherboard type are listed below.

### **Common requirements for either motherboard**

- 1) BIOS
	- a. The factory shipped BIOS must be updated. Instructions are included below for each motherboard.
- 2) Windows
	- a. The use of Windows 2019 LTSC is strongly recommended since it avoids automatic updates which can interfere with the A3200 software.
	- b. Windows must be properly configured as outlined in the [Optimizing A3200](https://aerotech.com/wp-content/uploads/2020/11/User-Guide-for-Optimizing-Performance.pdf)  [Performance Guide.](https://aerotech.com/wp-content/uploads/2020/11/User-Guide-for-Optimizing-Performance.pdf)
- 3) Intel Processors
	- a. The following CPU's have been tested by Aerotech. Any 7000 series greater than 7500 (i.e. 7800, 7900, etc.) should work satisfactorily.
		- i. i5-7500 (4 core, 4 threads, no Hyper-Threading feature)
		- ii. i7-7700 (4 core, 4 threads, with Hyper-Threading feature disabled)
- 4) Graphics
- a. On board graphics is required. The use of graphics adapter cards is *not recommended* since they can use system resources required by the A3200 software.
- 5) RAM
	- a. Two memory SIMMs *must* be used to maximize system performance. Two 8GB SIMM modules for a total of 16GB is recommended.
- 6) Hard Drive
	- a. There are no specific requirements except that RAID configurations are not supported. SSD drives provide overall faster system performance.
- 7) Add on cards:
	- a. The use of high performance devices such as video frame grabbers, high bandwidth communication or custom devices are not recommended since they may compete for system bandwidth with the A3200 software.

## **AIMB-275G2-00A2E Configuration ( Mini-ITX )**

- 1) BIOS:
	- a. [Download the BIOS file](https://aerotech.com/wp-content/uploads/2020/11/AIMB-275.zip) and follow the directions contained in the file to update the BIOS:

<https://aerotech.com/wp-content/uploads/2020/11/AIMB-275.zip>

- b. Change the BIOS settings as outlined in the document in the BIOS file from the download link above.
- 2) VGA / Video Monitor operation
	- a. No known issues
- 3) Tested Configuration
	- a. The following configuration has been tested including Core i5 and Core i7 processors.

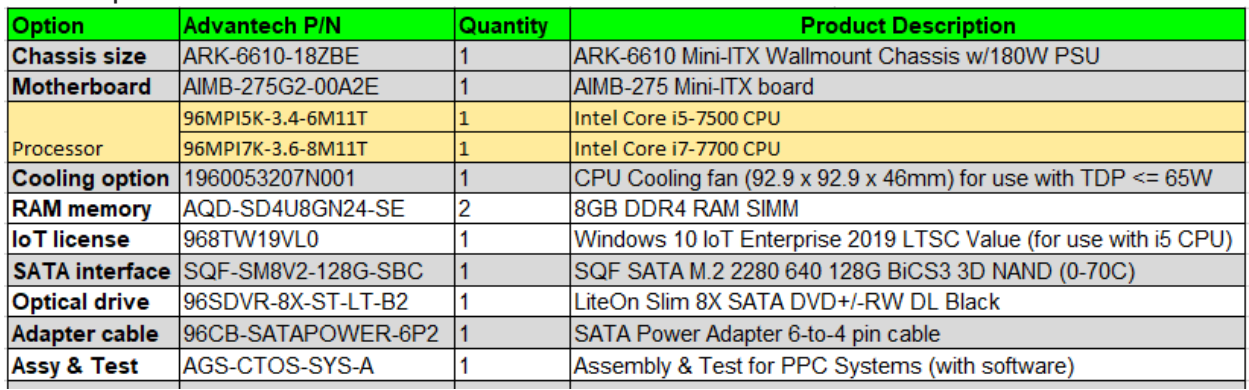

- 4) Chassis
	- a. The following chassis has been used by Aerotech and is provided for reference. There is no specific chassis requirement for proper operation. ARK-6610-18ZBE

## **AIMB-785G2-00A1U Configuration ( ATX )**

- 1) BIOS:
	- a. [Download the BIOS file](https://aerotech.com/wp-content/uploads/2021/02/AIMB-785-2.zip) and follow the directions contained in the file to update the BIOS: [https://aerotech.com/wp-content/uploads/2021/02/AIMB-](https://aerotech.com/wp-content/uploads/2021/02/AIMB-785-2.zip)[785-2.zip](https://aerotech.com/wp-content/uploads/2021/02/AIMB-785-2.zip)
	- b. Change the BIOS settings as outlined in the document in the BIOS file from the download link above.
- 2) VGA / Video Monitor operation
	- a. The AIMB-785G2-00A1U BIOS always indicates that a VGA monitor is connected. This feature allows Windows operation without a monitor connected. If the user connects a single (DVI) monitor, the BIOS will report to Windows that a second, VGA monitor is also connected. The user must mirror the Windows desktop to both monitors or configure Windows to use the DVI monitor as the primary display.
- 3) SATA port
	- a. Connect SATA devices to the red SATA0 or SATA1 port connectors only. Do not connect SATA devices to the blue ports as this causes problems with the Automation 3200 software.
	- b. The use of RAID storage devices is not allowed.
- 4) Tested Configuration
	- a. The following configuration has been tested…

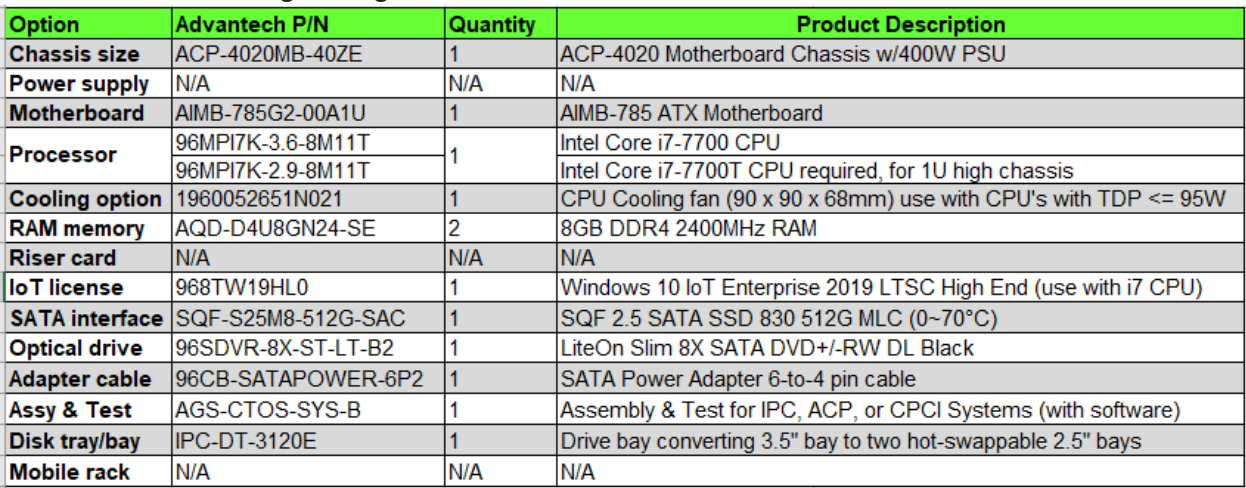

- 5) Chassis
	- a. The following chassis have been used by Aerotech and are provided for reference. There is no specific chassis requirement for proper operation.

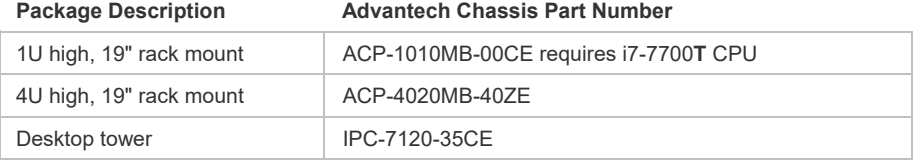